# **Foreman - Feature #9949**

# **deep merge broken when using facts in hash**

03/30/2015 10:57 AM - Brice Sauvajon

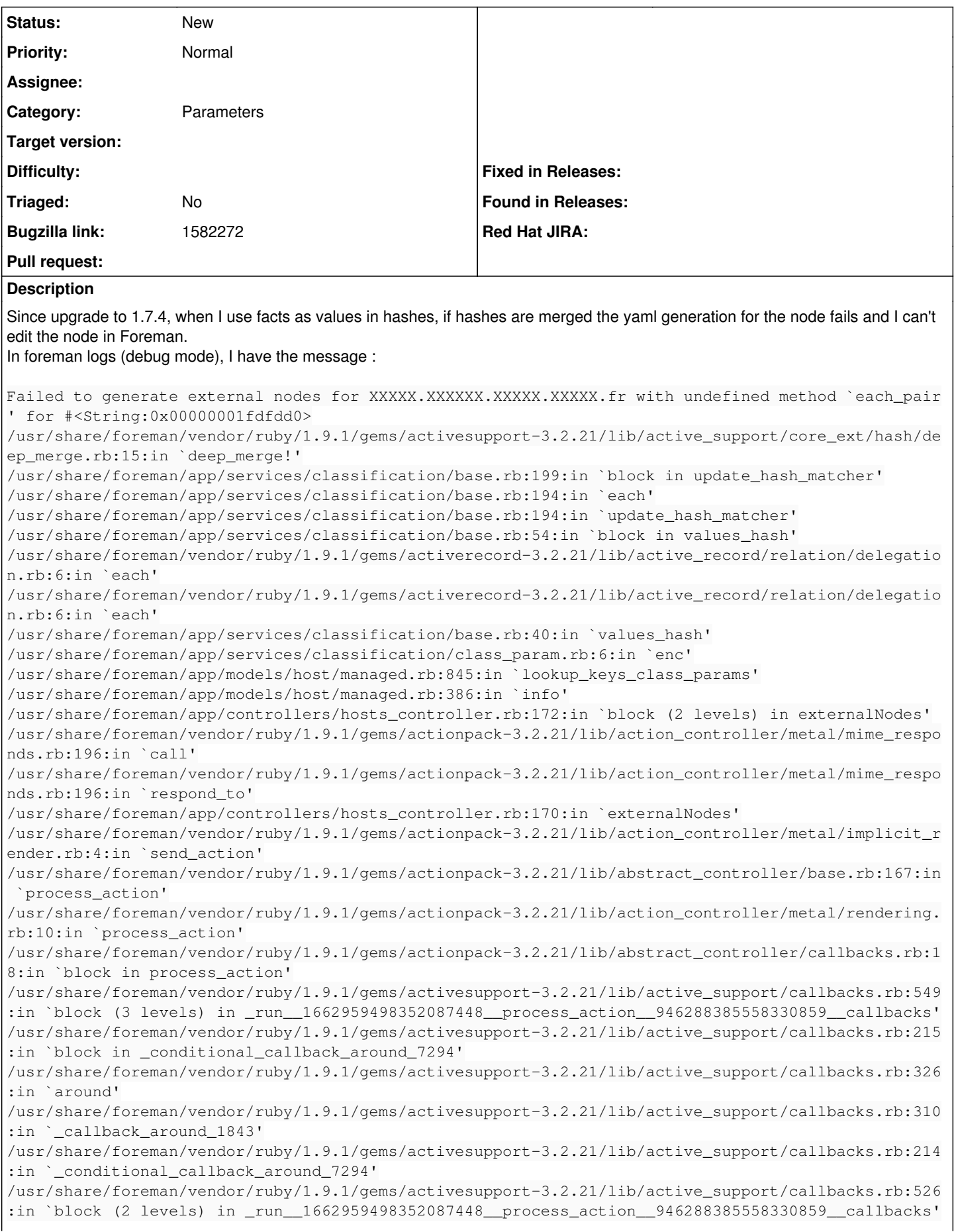

/usr/share/foreman/vendor/ruby/1.9.1/gems/activesupport-3.2.21/lib/active\_support/callbacks.rb:215 :in `block in \_conditional\_callback\_around\_7293' /usr/share/foreman/app/models/concerns/foreman/thread\_session.rb:33:in `clear\_thread' /usr/share/foreman/vendor/ruby/1.9.1/gems/activesupport-3.2.21/lib/active\_support/callbacks.rb:214 :in `\_conditional\_callback\_around\_7293' /usr/share/foreman/vendor/ruby/1.9.1/gems/activesupport-3.2.21/lib/active\_support/callbacks.rb:415 :in `block in \_run\_\_1662959498352087448\_\_process\_action\_\_946288385558330859\_\_callbacks' /usr/share/foreman/vendor/ruby/1.9.1/gems/activesupport-3.2.21/lib/active\_support/callbacks.rb:215 :in `block in \_conditional\_callback\_around\_7292' /usr/share/foreman/vendor/ruby/1.9.1/gems/activesupport-3.2.21/lib/active\_support/callbacks.rb:326 :in `around' /usr/share/foreman/vendor/ruby/1.9.1/gems/activesupport-3.2.21/lib/active\_support/callbacks.rb:310 :in `\_callback\_around\_13' /usr/share/foreman/vendor/ruby/1.9.1/gems/activesupport-3.2.21/lib/active\_support/callbacks.rb:214 :in `\_conditional\_callback\_around\_7292' /usr/share/foreman/vendor/ruby/1.9.1/gems/activesupport-3.2.21/lib/active\_support/callbacks.rb:403 :in `\_run\_\_1662959498352087448\_\_process\_action\_\_946288385558330859\_\_callbacks' /usr/share/foreman/vendor/ruby/1.9.1/gems/activesupport-3.2.21/lib/active\_support/callbacks.rb:405 :in `\_\_run\_callback' /usr/share/foreman/vendor/ruby/1.9.1/gems/activesupport-3.2.21/lib/active\_support/callbacks.rb:385 :in `\_run\_process\_action\_callbacks' /usr/share/foreman/vendor/ruby/1.9.1/gems/activesupport-3.2.21/lib/active\_support/callbacks.rb:81: in `run\_callbacks' /usr/share/foreman/vendor/ruby/1.9.1/gems/actionpack-3.2.21/lib/abstract\_controller/callbacks.rb:1 7:in `process\_action' /usr/share/foreman/vendor/ruby/1.9.1/gems/actionpack-3.2.21/lib/action\_controller/metal/rescue.rb: 29:in `process\_action' /usr/share/foreman/vendor/ruby/1.9.1/gems/actionpack-3.2.21/lib/action\_controller/metal/instrument ation.rb:30:in `block in process\_action' /usr/share/foreman/vendor/ruby/1.9.1/gems/activesupport-3.2.21/lib/active\_support/notifications.rb :123:in `block in instrument' /usr/share/foreman/vendor/ruby/1.9.1/gems/activesupport-3.2.21/lib/active\_support/notifications/in strumenter.rb:20:in `instrument' /usr/share/foreman/vendor/ruby/1.9.1/gems/activesupport-3.2.21/lib/active\_support/notifications.rb :123:in `instrument' /usr/share/foreman/vendor/ruby/1.9.1/gems/actionpack-3.2.21/lib/action\_controller/metal/instrument ation.rb:29:in `process\_action' /usr/share/foreman/vendor/ruby/1.9.1/gems/actionpack-3.2.21/lib/action\_controller/metal/params\_wra pper.rb:207:in `process\_action' /usr/share/foreman/vendor/ruby/1.9.1/gems/activerecord-3.2.21/lib/active\_record/railties/controlle r\_runtime.rb:18:in `process\_action' /usr/share/foreman/vendor/ruby/1.9.1/gems/actionpack-3.2.21/lib/abstract\_controller/base.rb:121:in `process' /usr/share/foreman/vendor/ruby/1.9.1/gems/actionpack-3.2.21/lib/abstract\_controller/rendering.rb:4 5:in `process' /usr/share/foreman/vendor/ruby/1.9.1/gems/actionpack-3.2.21/lib/action\_controller/metal.rb:203:in `dispatch' /usr/share/foreman/vendor/ruby/1.9.1/gems/actionpack-3.2.21/lib/action\_controller/metal/rack\_deleg ation.rb:14:in `dispatch' /usr/share/foreman/vendor/ruby/1.9.1/gems/actionpack-3.2.21/lib/action\_controller/metal.rb:246:in `block in action' /usr/share/foreman/vendor/ruby/1.9.1/gems/actionpack-3.2.21/lib/action\_dispatch/routing/route\_set. rb:73:in `call' /usr/share/foreman/vendor/ruby/1.9.1/gems/actionpack-3.2.21/lib/action\_dispatch/routing/route\_set. rb:73:in `dispatch' /usr/share/foreman/vendor/ruby/1.9.1/gems/actionpack-3.2.21/lib/action\_dispatch/routing/route\_set. rb:36:in `call' /usr/share/foreman/vendor/ruby/1.9.1/gems/journey-1.0.4/lib/journey/router.rb:68:in `block in call '/usr/share/foreman/vendor/ruby/1.9.1/gems/journey-1.0.4/lib/journey/router.rb:56:in `each' /usr/share/foreman/vendor/ruby/1.9.1/gems/journey-1.0.4/lib/journey/router.rb:56:in `call' /usr/share/foreman/vendor/ruby/1.9.1/gems/actionpack-3.2.21/lib/action\_dispatch/routing/route\_set. rb:608:in `call' /usr/share/foreman/vendor/ruby/1.9.1/gems/apipie-rails-0.2.6/lib/apipie/static\_dispatcher.rb:65:in `call' /usr/share/foreman/vendor/ruby/1.9.1/gems/apipie-rails-0.2.6/lib/apipie/extractor/recorder.rb:97:i n `call'

/usr/share/foreman/vendor/ruby/1.9.1/gems/apipie-rails-0.2.6/lib/apipie/middleware/checksum\_in\_hea ders.rb:27:in `call' /usr/share/foreman/vendor/ruby/1.9.1/gems/actionpack-3.2.21/lib/action\_dispatch/middleware/best\_st andards\_support.rb:17:in `call' /usr/share/foreman/vendor/ruby/1.9.1/gems/rack-1.4.5/lib/rack/etag.rb:23:in `call' /usr/share/foreman/vendor/ruby/1.9.1/gems/rack-1.4.5/lib/rack/conditionalget.rb:25:in `call' /usr/share/foreman/vendor/ruby/1.9.1/gems/actionpack-3.2.21/lib/action\_dispatch/middleware/head.rb :14:in `call' /usr/share/foreman/vendor/ruby/1.9.1/gems/actionpack-3.2.21/lib/action\_dispatch/middleware/params\_ parser.rb:21:in `call' /usr/share/foreman/lib/middleware/catch\_json\_parse\_errors.rb:9:in `call' /usr/share/foreman/vendor/ruby/1.9.1/gems/actionpack-3.2.21/lib/action\_dispatch/middleware/flash.r b:242:in `call' /usr/share/foreman/vendor/ruby/1.9.1/gems/rack-1.4.5/lib/rack/session/abstract/id.rb:210:in `conte xt' /usr/share/foreman/vendor/ruby/1.9.1/gems/rack-1.4.5/lib/rack/session/abstract/id.rb:205:in `call' /usr/share/foreman/vendor/ruby/1.9.1/gems/actionpack-3.2.21/lib/action\_dispatch/middleware/cookies .rb:341:in `call' /usr/share/foreman/vendor/ruby/1.9.1/gems/activerecord-3.2.21/lib/active\_record/query\_cache.rb:64: in `call' /usr/share/foreman/vendor/ruby/1.9.1/gems/activerecord-3.2.21/lib/active\_record/connection\_adapter s/abstract/connection\_pool.rb:479:in `call' /usr/share/foreman/vendor/ruby/1.9.1/gems/actionpack-3.2.21/lib/action\_dispatch/middleware/callbac ks.rb:28:in `block in call' /usr/share/foreman/vendor/ruby/1.9.1/gems/activesupport-3.2.21/lib/active\_support/callbacks.rb:405 :in `\_run\_\_2006362726624907426\_\_call\_\_2506133319130815461\_\_callbacks' /usr/share/foreman/vendor/ruby/1.9.1/gems/activesupport-3.2.21/lib/active\_support/callbacks.rb:405 :in `\_\_run\_callback' /usr/share/foreman/vendor/ruby/1.9.1/gems/activesupport-3.2.21/lib/active\_support/callbacks.rb:385 :in `\_run\_call\_callbacks' /usr/share/foreman/vendor/ruby/1.9.1/gems/activesupport-3.2.21/lib/active\_support/callbacks.rb:81: in `run\_callbacks' /usr/share/foreman/vendor/ruby/1.9.1/gems/actionpack-3.2.21/lib/action\_dispatch/middleware/callbac ks.rb:27:in `call' /usr/share/foreman/vendor/ruby/1.9.1/gems/actionpack-3.2.21/lib/action\_dispatch/middleware/remote\_ ip.rb:31:in `call' /usr/share/foreman/vendor/ruby/1.9.1/gems/actionpack-3.2.21/lib/action\_dispatch/middleware/debug\_e xceptions.rb:16:in `call' /usr/share/foreman/vendor/ruby/1.9.1/gems/actionpack-3.2.21/lib/action\_dispatch/middleware/show\_ex ceptions.rb:56:in `call' /usr/share/foreman/vendor/ruby/1.9.1/gems/railties-3.2.21/lib/rails/rack/logger.rb:32:in `call\_app /usr/share/foreman/vendor/ruby/1.9.1/gems/railties-3.2.21/lib/rails/rack/logger.rb:16:in `block in call' /usr/share/foreman/vendor/ruby/1.9.1/gems/activesupport-3.2.21/lib/active\_support/tagged\_logging.r b:22:in `tagged' /usr/share/foreman/vendor/ruby/1.9.1/gems/railties-3.2.21/lib/rails/rack/logger.rb:16:in `call' /usr/share/foreman/vendor/ruby/1.9.1/gems/actionpack-3.2.21/lib/action\_dispatch/middleware/request \_id.rb:22:in `call' /usr/share/foreman/vendor/ruby/1.9.1/gems/rack-1.4.5/lib/rack/methodoverride.rb:21:in `call' /usr/share/foreman/vendor/ruby/1.9.1/gems/rack-1.4.5/lib/rack/runtime.rb:17:in `call' /usr/share/foreman/vendor/ruby/1.9.1/gems/activesupport-3.2.21/lib/active\_support/cache/strategy/l ocal\_cache.rb:72:in `call' /usr/share/foreman/vendor/ruby/1.9.1/gems/actionpack-3.2.21/lib/action\_dispatch/middleware/static. rb:83:in `call' /usr/share/foreman/vendor/ruby/1.9.1/gems/rack-cache-1.2/lib/rack/cache/context.rb:136:in `forward '/usr/share/foreman/vendor/ruby/1.9.1/gems/rack-cache-1.2/lib/rack/cache/context.rb:245:in `fetch' /usr/share/foreman/vendor/ruby/1.9.1/gems/rack-cache-1.2/lib/rack/cache/context.rb:185:in `lookup' /usr/share/foreman/vendor/ruby/1.9.1/gems/rack-cache-1.2/lib/rack/cache/context.rb:66:in `call!' /usr/share/foreman/vendor/ruby/1.9.1/gems/rack-cache-1.2/lib/rack/cache/context.rb:51:in `call' /usr/share/foreman/vendor/ruby/1.9.1/gems/railties-3.2.21/lib/rails/engine.rb:484:in `call' /usr/share/foreman/vendor/ruby/1.9.1/gems/railties-3.2.21/lib/rails/application.rb:231:in `call' /usr/share/foreman/vendor/ruby/1.9.1/gems/railties-3.2.21/lib/rails/railtie/configurable.rb:30:in `method\_missing' /usr/share/foreman/vendor/ruby/1.9.1/gems/rack-1.4.5/lib/rack/builder.rb:134:in `call' /usr/share/foreman/vendor/ruby/1.9.1/gems/rack-1.4.5/lib/rack/urlmap.rb:64:in `block in call'

/usr/share/foreman/vendor/ruby/1.9.1/gems/rack-1.4.5/lib/rack/urlmap.rb:49:in `each' /usr/share/foreman/vendor/ruby/1.9.1/gems/rack-1.4.5/lib/rack/urlmap.rb:49:in `call' /usr/lib/ruby/vendor\_ruby/phusion\_passenger/rack/request\_handler.rb:96:in `process\_request' /usr/lib/ruby/vendor\_ruby/phusion\_passenger/abstract\_request\_handler.rb:516:in `accept\_and\_process \_next\_request' /usr/lib/ruby/vendor\_ruby/phusion\_passenger/abstract\_request\_handler.rb:274:in `main\_loop' /usr/lib/ruby/vendor\_ruby/phusion\_passenger/rack/application\_spawner.rb:206:in `start\_request\_hand ler' /usr/lib/ruby/vendor\_ruby/phusion\_passenger/rack/application\_spawner.rb:171:in `block in handle\_sp awn\_application' /usr/lib/ruby/vendor\_ruby/phusion\_passenger/utils.rb:479:in `safe\_fork' /usr/lib/ruby/vendor\_ruby/phusion\_passenger/rack/application\_spawner.rb:166:in `handle\_spawn\_appli cation' /usr/lib/ruby/vendor\_ruby/phusion\_passenger/abstract\_server.rb:357:in `server\_main\_loop' /usr/lib/ruby/vendor\_ruby/phusion\_passenger/abstract\_server.rb:206:in `start\_synchronously' /usr/lib/ruby/vendor\_ruby/phusion\_passenger/abstract\_server.rb:180:in `start' /usr/lib/ruby/vendor\_ruby/phusion\_passenger/rack/application\_spawner.rb:129:in `start' /usr/lib/ruby/vendor\_ruby/phusion\_passenger/spawn\_manager.rb:253:in `block (2 levels) in spawn\_rac k\_application' /usr/lib/ruby/vendor\_ruby/phusion\_passenger/abstract\_server\_collection.rb:132:in `lookup\_or\_add' /usr/lib/ruby/vendor\_ruby/phusion\_passenger/spawn\_manager.rb:246:in `block in spawn\_rack\_applicati on' /usr/lib/ruby/vendor\_ruby/phusion\_passenger/abstract\_server\_collection.rb:82:in `block in synchron  $i \times e'$ <internal:prelude>:10:in `synchronize' /usr/lib/ruby/vendor\_ruby/phusion\_passenger/abstract\_server\_collection.rb:79:in `synchronize' /usr/lib/ruby/vendor\_ruby/phusion\_passenger/spawn\_manager.rb:244:in `spawn\_rack\_application' /usr/lib/ruby/vendor\_ruby/phusion\_passenger/spawn\_manager.rb:137:in `spawn\_application' /usr/lib/ruby/vendor\_ruby/phusion\_passenger/spawn\_manager.rb:275:in `handle\_spawn\_application' /usr/lib/ruby/vendor\_ruby/phusion\_passenger/abstract\_server.rb:357:in `server\_main\_loop' /usr/lib/ruby/vendor\_ruby/phusion\_passenger/abstract\_server.rb:206:in `start\_synchronously' /usr/share/phusion-passenger/helper-scripts/passenger-spawn-server:99:in `<main>' For example, for my apt configuration, the "sources" smart variable is : Matcher : osfamily=debian Value : puppetlabs: location: http://apt.puppetlabs.com/ release: <%= @host.facts['lsbdistcodename'] %> repos: main dependencies include\_src: false Matcher : lsbdistcodename=wheezy Value : wheezy-updates: location: http://ftp.fr.debian.org/debian/ release: wheezy-updates repos: main include\_src: false wheezy: location: http://ftp.fr.debian.org/debian/ release: wheezy repos: main contrib non-free wheezy-security: location: http://security.debian.org/ release: wheezy/updates repos: main contrib non-free include\_src: false **Related issues:** Related to Foreman - Feature #3309: Support deep merging of hash structures i... **Closed 10/17/2013** Related to Foreman - Tracker #4470: Usability of parameters and overrides **New** Has duplicate Foreman - Bug #12122: Enabling deep merge causes NoMethodError:... **Duplicate 10/09/2015**

# **History**

**#1 - 03/30/2015 11:51 AM - Dominic Cleal**

*- Related to Feature #3309: Support deep merging of hash structures in smart class parameters added*

#### **#2 - 03/30/2015 11:53 AM - Marek Hulán**

Thanks for the report. Could you share more information please? How do you use these facts as values? From which version did you upgrade?

#### **#3 - 03/30/2015 02:03 PM - Brice Sauvajon**

There is an example in the report. The apt puppet module, i want to merge hashes to define the apt sources to realize. So for the smart variable apt::sources I have two matchers :

```
Matcher : osfamily=debian
Value :
puppetlabs:
    location: http://apt.puppetlabs.com/
    release: <%= @host.facts['lsbdistcodename'] %>
   repos: main dependencies
   include_src: false
Matcher : lsbdistcodename=wheezy
Value :
wheezy-updates:
    location: http://ftp.fr.debian.org/debian/
    release: wheezy-updates
    repos: main
    include_src: false
wheezy:
   location: http://ftp.fr.debian.org/debian/
    release: wheezy
    repos: main contrib non-free
wheezy-security:
    location: http://security.debian.org/
    release: wheezy/updates
    repos: main contrib non-free
   include_src: false
```
For a debian wheezy the resulting value for that smart variable would be :

```
puppetlabs:
    location: http://apt.puppetlabs.com/
    release: wheezy
    repos: main dependencies
    include_src: false
wheezy-updates:
   location: http://ftp.fr.debian.org/debian/
    release: wheezy-updates
    repos: main
    include_src: false
wheezy:
   location: http://ftp.fr.debian.org/debian/
    release: wheezy
    repos: main contrib non-free
wheezy-security:
    location: http://security.debian.org/
    release: wheezy/updates
    repos: main contrib non-free
   include_src: false
```
If i replace on the first matcher "<%= @host.facts['lsbdistcodename'] %>" with "wheezy" or if I put eveything in one matcher and uncheck "merge overrides" everything works OK.

I upgraded Foreman from 1.7.2 to 1.7.4, using debian package. When I discovered the problem I tried to downgrade to 1.7.2 but it was still there, maybe a problem with ruby gems or database.

# **#4 - 03/31/2015 02:44 AM - Marek Hulán**

*- Tracker changed from Bug to Feature*

Currently we don't support ERB to be only a part of value. If you want to use ERB it must generate the complete value. Without merging it probably works because the value that contains ERB is not used, since it's overridden by other value (wheezy repos). If you don't mind, I would consider this as a RFE rather than a bug. Also removing Found in release, since it's not specific to any release.

EDIT: this only applies when you merge values that contains ERBs, if you don't merge them, they evaluate fine

# **#5 - 03/31/2015 04:12 AM - Ori Rabin**

*- Related to Tracker #4470: Usability of parameters and overrides added*

#### **#6 - 03/31/2015 04:44 AM - Brice Sauvajon**

OK, thanks for the reply. We have a workaround for our environment so no problem to consider it as an RFE.

#### **#7 - 10/09/2015 07:34 AM - Dominic Cleal**

*- Has duplicate Bug #12122: Enabling deep merge causes NoMethodError: undefined method `each\_pair' added*

#### **#8 - 01/26/2016 03:08 AM - Nikolay Miscenkov**

Brice Sauvajon wrote:

OK, thanks for the reply. We have a workaround for our environment so no problem to consider it as an RFE.

Please write, how you solved this problem?

# **#9 - 01/26/2016 03:10 AM - Nikolay Miscenkov**

Can you tell deadlines to solve the problem? For us it is very important.

### **#10 - 01/27/2016 11:51 AM - Brice Sauvajon**

Nikolay Miscenkov wrote:

Please write, how you solved this problem?

When we need facts we don't use erb but we insert a special string : facts['factname'] Then on the puppet server we have a custom enc script, which calls the foreman enc script to get the host's yaml and replace these strings by their fact values by doing a request on the puppetdb (but you can do it using foreman api too)

#### **#11 - 02/05/2016 07:34 PM - Dave Garbus**

We are also hitting this after upgrading from 1.7.2 to 1.10.1. In our environment we use hashes to configure our applications, with overrides that get deep merged from a parent hostgroup all the way down an individual host. Several of these layers were making use of ERB templating and are rendered broken after the upgrade.

It looks like the change that broke this behavior was introduced in [#8052,](https://projects.theforeman.org/issues/8052) even with safe rendering set to off. In my limited testing, setting the contains\_erb method to always return false gets things working again. Of course, this is horribly dirty, so I would appreciate any input on the best way to solve this.

Are you guys open to adding another option to disable the late validation/typecasting on values containing ERB? At the very least, if safe\_rendering is disabled, we should fall back to the old behavior.

#### **#12 - 01/16/2019 08:58 AM - Ondřej Pražák**

*- Bugzilla link set to 1582272*

#### **#13 - 09/15/2020 03:50 PM - Anthony Chevalet**

Any update here?

#### **Files**

foreman-debug-EBTT5.tar.xz 3.02 MB 03/30/2015 Brice Sauvajon